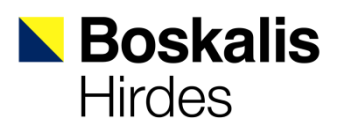

RÜCKBAU ELBE DÜKER

**Gasunie Deutschland und Open Grid Europe sind der Betreiber des Elbe Dükers und Auftraggeber für den Rückbau.**

**Der zurückzubauende Düker wurde 1972 quer durch die Elbe verlegt und Gasunie hat diesen 2015 außer Betrieb genommen.**

**Der Rückbau des Dükers erfolgt zwischen der Insel Lühesand (Niedersachen) und Hetlingen (Schleswig-Holstein) bei Elbe Strom-km 648,9.**

**Für den Rückbau wurde eine ARGE Rückbau Elbe Düker gebildet, bestehend aus den Firmen Boskalis Hirdes und Hülskens Wasserbau.**

**Mit den Rückbauarbeiten wurde am 8. Mai 2015 begonnen.**

## ALLGEMEIN RÜCKBAUBESCHREIBUNG

1.200 m Dükerleitung sind vom Flußgrund der Elbe zu bergen.

Der Düker besteht aus drei Hauptleitungen, die miteinander verbunden sind und die Dükerleitung liegt ca. 3 m unter dem Nivau der Fahrwassersohle.

Die Dükertrasse muss für den Rückbau freigelegt und die Uferbereiche Lühesand und Hetlingen vorübergehend in ihren Böschungsneigungen angepasst werden.

Das Dükerpaket wird mit einer Seilwinde, von der Hetlinger Elbuferseite aus, über den Deich aus dem Fluß gezogen.

Der Rückbau des Dükers erfordert unterschiedliche bautechnische Verfahren und den Einsatz von verschiedenen schwimmenden und landseitigen Baugeräten, wie z.B.:

- Laderaumsaugbagger
- Stelzenponton mit Hydraulikbagger
- **Motorklappschuten**
- Schlepper
- Vermessungsboot
- Rammmaschinen (installiert auf einem Binnenschiff)
- Seilwinde (schwere Ausführung)
- Planierraupe
- Radlader
- usw.

Nach erfolgreichem Rückbau des Dükers wird das urspüngliche Sohlennivau der Elbe und die Böschungsprofile der Uferbereiche wiederhergestellt.

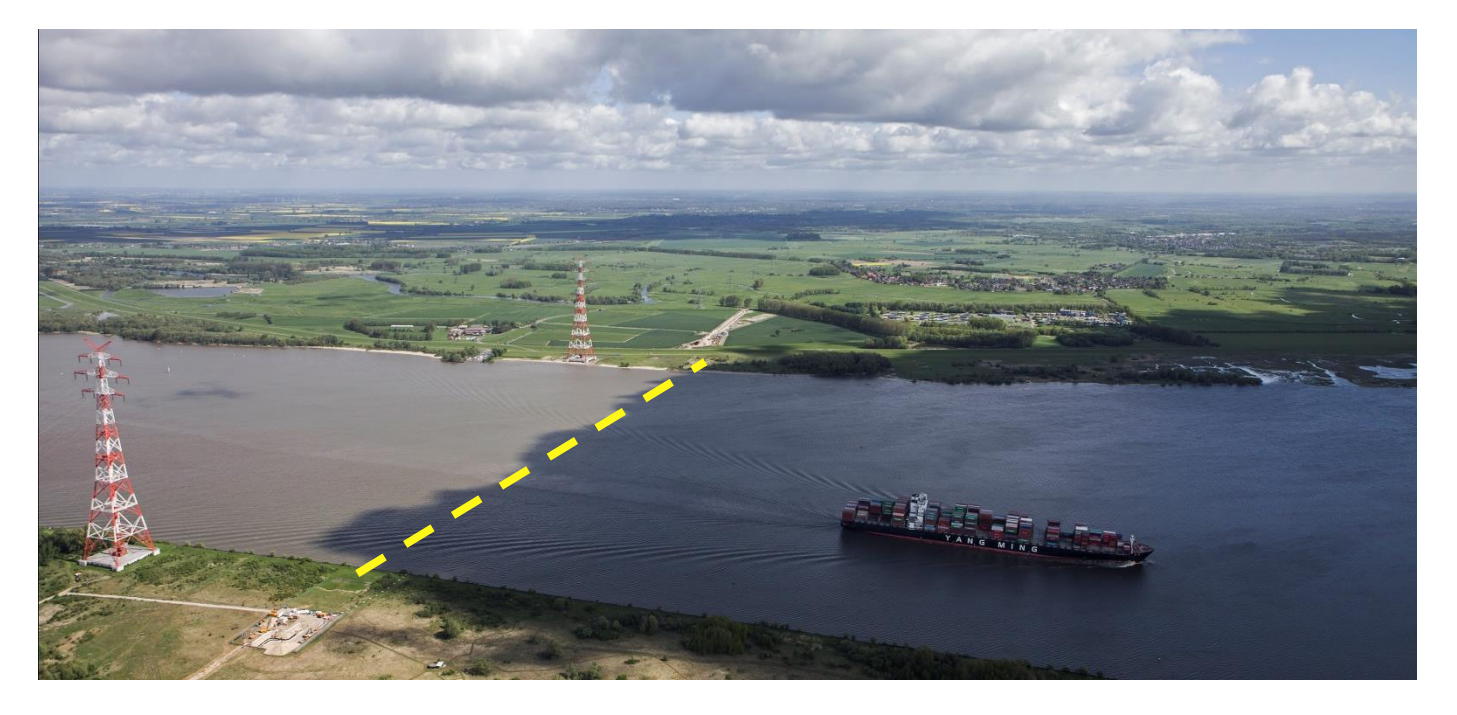

## DER RÜCKBAU DES DÜKERS ERFOLGT BEI LAUFENDEM SCHIFFSBETRIEB AUF DER ELBE

Die Elbe ist eine wichtige Wasserstraße mit europäischer Bedeutung. In 2014 haben 9.138 Seeschiffe den Hamburger Hafen angelaufen und 146 Mio. Tonnen Waren wurden umgeschlagen. Der Trend zu größeren tiefgehenden Seeschiffen, die die Elbe nur tideabhängig befahren können, nimmt stetig zu.

Deshalb darf der Schiffsverkehr auf der Elbe durch die Rückbaumaßnahme nicht beeinträchtig werden. Wir haben bereits in der Planungsphase Bauabläufe entwickelt, die es ermöglichen, den Rückbau bei laufenden Schiffsverkehr zu realisieren.

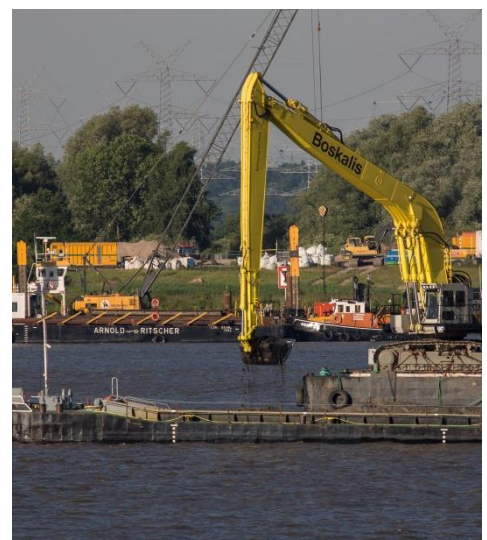

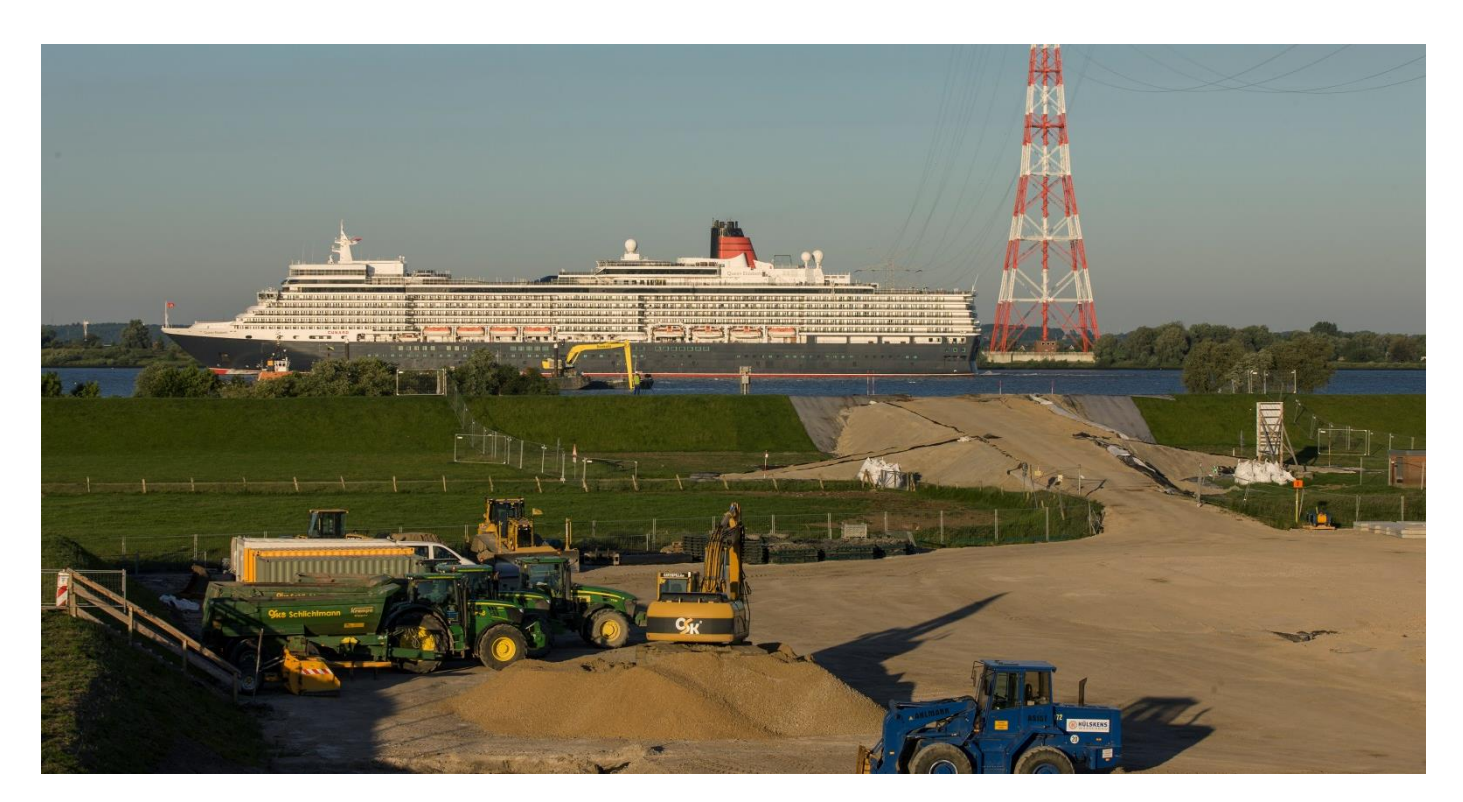